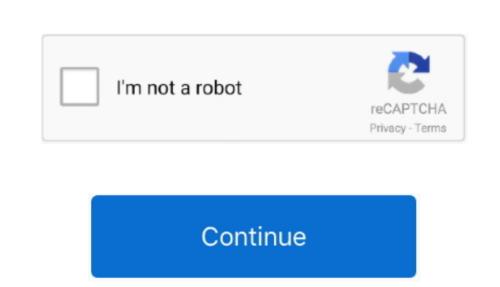

## How Do I Turn On My Webcam On My Mac For Skype

How to Turn Off the Skype Camera on PC or Mac This wikiHow teaches you how to stop sharing video in Skype when you're using Windows or macOS. You'll find it in the menu in the list of apps

how to turn off webcam on skype for business

how to turn off webcam on skype for business, skype android turn off webcam, how to turn webcam on skype windows 8, how to disable camera on skype for business

how to turn webcam on skype windows 8

e10c415e6f

2/2